#### **RM285**

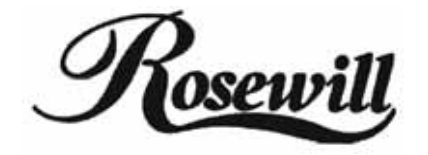

# **Ergonomic Optical Mouse**

#### **User's Quick Guide**

Congratulations on your purchase of this Optical Mouse. Please carefully read the User's Quick Guide to learn about the installation and the greatest functions of your new Optical Mouse.

# **Contents of the Package**

- $\checkmark$  Optical Mouse (PS/2, USB or UP Combo)
- $\checkmark$  Mouse Driver Disk
- $\checkmark$  User's Quick Guide

## **Install Hardware**

- PS/2 Version: Please turn off the computer. Plug the PS/2 connector of the mouse to the computer.
- USB Version: You may turn on the computer. Plug the USB connector of the mouse to the computer.
- USB to PS/2 Version: Turn off the computer. Plug the adapter of the USB to PS/2 to the mouse USB connector and then connect to the computer.

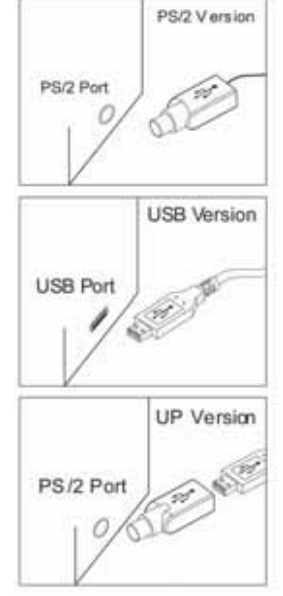

### **Install Driver**

Notice:

- The driver supports Windows 95/ 98/ NT/ 2000/ ME and XP.
- The USB interface is compatible with Windows 98/ 2000/ ME and XP.
- Insert the driver disk to your computer $\rightarrow$  Double click "Setup.exe" and follow the setup instructions to complete the driver installation.

• A Mouse Setting icon will appear on the task bar of Windows  $\rightarrow$  Double click the icon to set the button functions.

### **Notice**

The optical technology can precisely detect the mouse motion on most surfaces. Please avoid using the optical mouse on any reflective, transparent, metallic or complex-pattern surface.

#### **Thank you for purchasing a quality Rosewill Product.**

Please register your product at : **www.rosewill.com** for complete warranty information and future support for your product.

Free Manuals Download Website [http://myh66.com](http://myh66.com/) [http://usermanuals.us](http://usermanuals.us/) [http://www.somanuals.com](http://www.somanuals.com/) [http://www.4manuals.cc](http://www.4manuals.cc/) [http://www.manual-lib.com](http://www.manual-lib.com/) [http://www.404manual.com](http://www.404manual.com/) [http://www.luxmanual.com](http://www.luxmanual.com/) [http://aubethermostatmanual.com](http://aubethermostatmanual.com/) Golf course search by state [http://golfingnear.com](http://www.golfingnear.com/)

Email search by domain

[http://emailbydomain.com](http://emailbydomain.com/) Auto manuals search

[http://auto.somanuals.com](http://auto.somanuals.com/) TV manuals search

[http://tv.somanuals.com](http://tv.somanuals.com/)